Title stata.com

**zinb** — Zero-inflated negative binomial regression

Description Quick start Menu Syntax

Options Remarks and examples Stored results Methods and formulas

References Also see

# **Description**

zinb fits a zero-inflated negative binomial (ZINB) model to overdispersed count data with excess zero counts. The ZINB model assumes that the excess zero counts come from a logit or probit model and the remaining counts come from a negative binomial model.

### **Quick start**

Zero-inflated negative binomial model of y on x1 and x2 with inflation modeled using x3 zinb y x1 x2, inflate(x3)

And conduct likelihood-ratio test against ZIP model zinb y x1 x2, inflate(x3) zip

Use a probit model instead of a logit model to predict excess zeros zinb y x1 x2, inflate(x3) probit

### Menu

Statistics > Count outcomes > Zero-inflated negative binomial regression

### **Syntax**

```
\begin{tabular}{ll} $\tt zinb depvar [indepvars] [if] [in] [weight], \\ \\ & \underline{\tt inf} [tate(varlist[, \underline{\tt off} set(varname)] | \_cons) [options] \\ \end{tabular}
```

| options                             | Description                                                                                                    |
|-------------------------------------|----------------------------------------------------------------------------------------------------|
| Model                               |                                                                                                    |
| * <u>inf</u> late()                 | equation that determines whether the count is zero                                                                                               |
| noconstant                          | suppress constant term                                                                                                    |
| $exposure(varname_e)$               | include $ln(varname_e)$ in model with coefficient constrained to 1                                                                               |
| offset(varname <sub>o</sub> )       | include <i>varname</i> <sub>o</sub> in model with coefficient constrained to 1                                                                   |
| <pre>constraints(constraints)</pre> | apply specified linear constraints                                                                                                    |
| probit                              | use probit model to characterize excess zeros; default is logit                                                                                  |
| SE/Robust                           |                                                                                                    |
| vce(vcetype)                        |                                                                                                    |
| Reporting                           |                                                                                                    |
| $\underline{1}$ evel(#)             | set confidence level; default is level(95)                                                                                                    |
| irr                                 | report incidence-rate ratios                                                                                                    |
| zip                                 | perform ZIP likelihood-ratio test                                                                                                    |
| <u>nocnsr</u> eport                 | do not display constraints                                                                                                    |
| display_options                     | control columns and column formats, row spacing, line width, display of omitted variables and base and empty cells, and factor-variable labeling |
| Maximization                        |                                                                                                    |
| maximize_options                    | control the maximization process; seldom used                                                                                                    |
| <u>col</u> linear                   | keep collinear variables                                                                                                    |
| <u>coefl</u> egend                  | display legend instead of statistics                                                                                                    |

<sup>\*</sup> $\underline{inf}$ late(varlist[,  $\underline{off}$ set(varname)] |  $\underline{cons}$ ) is required.

indepvars and varlist may contain factor variables; see [U] 11.4.3 Factor variables.

bayes, bootstrap, by, collect, fp, jackknife, rolling, statsby, and svy are allowed; see [U] 11.1.10 Prefix commands. For more details, see [BAYES] bayes: zinb.

Weights are not allowed with the bootstrap prefix; see [R] bootstrap.

vce(), zip, and weights are not allowed with the svy prefix; see [SVY] svy.

fweights, iweights, and pweights are allowed; see [U] 11.1.6 weight.

collinear and coeflegend do not appear in the dialog box.

See [U] 20 Estimation and postestimation commands for more capabilities of estimation commands.

### **Options**

Model

inflate(varlist[, offset(varname)] | \_cons) specifies the equation that determines whether the observed count is zero. Conceptually, omitting inflate() would be equivalent to fitting the model with nbreg.

inflate(varlist[, offset(varname)]) specifies the variables in the equation. You may optionally include an offset for this *varlist*.

inflate(\_cons) specifies that the equation determining whether the count is zero contains only an intercept. To run a zero-inflated model of *depvar* with only an intercept in both equations, type zinb *depvar*, inflate(\_cons).

noconstant, exposure  $(varname_e)$ , offset  $(varname_o)$ , constraints (constraints); see [R] Estimation options.

probit requests that a probit, instead of logit, model be used to characterize the excess zeros in the

SE/Robust

vce(vcetype) specifies the type of standard error reported, which includes types that are derived from asymptotic theory (oim, opg), that are robust to some kinds of misspecification (robust), that allow for intragroup correlation (cluster clustvar), and that use bootstrap or jackknife methods (bootstrap, jackknife); see [R] vce\_option.

Reporting

level(#); see [R] Estimation options.

irr reports estimated coefficients transformed to incidence-rate ratios, that is,  $e^{\beta_i}$  rather than  $\beta_i$ . Standard errors and confidence intervals are similarly transformed. This option affects how results are displayed, not how they are estimated or stored. irr may be specified at estimation or when replaying previously estimated results.

zip requests that a likelihood-ratio test comparing the ZINB model with the zero-inflated Poisson model be included in the output.

nocnsreport; see [R] Estimation options.

display\_options: noci, nopvalues, noomitted, vsquish, noemptycells, baselevels,
 allbaselevels, nofvlabel, fvwrap(#), fvwrapon(style), cformat(%fmt), pformat(%fmt),
 sformat(%fmt), and nolstretch; see [R] Estimation options.

Maximization

maximize\_options: difficult, technique(algorithm\_spec), iterate(#), [no]log, trace,
 gradient, showstep, hessian, showtolerance, tolerance(#), ltolerance(#),
 nrtolerance(#), nonrtolerance, and from(init\_specs); see [R] Maximize. These options are
 seldom used.

Setting the optimization type to technique(bhhh) resets the default *vcetype* to vce(opg).

The following options are available with zinb but are not shown in the dialog box: collinear, coeflegend; see [R] Estimation options.

## Remarks and examples

stata.com

Zero-inflated negative binomial (ZINB) models are used to model count data that have a higher fraction of zeros than is likely to be generated by a standard negative binomial model. To account for excess zeros, ZINB models assume that these excess zeros come from a model other than the negative binomial model. A zero that comes from this other model is known as a "degenerate zero".

The negative binomial overdispersion parameter,  $\alpha$ , differentiates the ZINB model from the zero-inflated Poisson (ZIP) model (see [R] **zip**). Here overdispersion refers to the fact that the negative binomial variance is greater than its mean, whereas the Poisson variance is equal to its mean. Thus, values of  $\alpha > 1$  indicate overdispersion. The larger the  $\alpha$ , the greater the negative binomial variance. See *Methods and formulas* in [R] **nbreg** for further discussion of negative binomial overdispersion.

The zinb command fits ZINB models and provides two choices for modeling the excess zeros: the default logit function or, when the probit option is specified, the probit function. Both functions are symmetric about zero, but the logistic function has more area under the tails.

See Long (1997, 242–247) and Cameron and Trivedi (2005, 680–681) for a discussion of zero-modified count models.

#### Example 1: Fitting a ZINB model

In example 1 of [R] **zip**, we fit a zero-inflated Poisson model using the **zip** command to the fictional data on the number of fish caught by visitors to a national park. Let's fit a ZINB model to these data.

Just like with zip, we use the required option inflate() to model whether a visitor fishes as a function of the number of accompanying children (child) and whether the visitor is camping (camper). Next, we assume the response variable, count, depends on whether the visitor used a live bait (livebait) and the number of persons in the party (persons), which includes the visitor plus other adults and children.

```
. use https://www.stata-press.com/data/r18/fish
(Fictional fishing data)
. zinb count persons livebait, inflate(child camper)
Fitting constant-only model:
Iteration 0: Log likelihood = -519.33992
Iteration 1: Log likelihood = -451.38662
Iteration 2: Log likelihood = -444.49118
Iteration 3: Log likelihood = -442.96272
Iteration 4: Log likelihood = -442.71065
Iteration 5: Log likelihood = -442.66718
Iteration 6: Log likelihood = -442.6631
Iteration 7: Log likelihood = -442.66299
Iteration 8: Log likelihood = -442.66299
Fitting full model:
Iteration 0: Log likelihood = -442.66299
                                           (not concave)
Iteration 1: Log likelihood = -432.83107
                                           (not concave)
Iteration 2: Log likelihood = -426.32934
Iteration 3: Log likelihood = -413.75019
Iteration 4: Log likelihood = -403.09586
Iteration 5: Log likelihood = -401.56013
Iteration 6: Log likelihood = -401.54781
Iteration 7: Log likelihood = -401.54776
Iteration 8: Log likelihood = -401.54776
Zero-inflated negative binomial regression
                                                        Number of obs =
                                                                            250
Inflation model: logit
                                                        Nonzero obs =
                                                                            108
                                                        Zero obs
                                                                            142
                                                        LR chi2(2)
                                                                      = 82.23
Log likelihood = -401.5478
                                                        Prob > chi2
                                                                      = 0.0000
               Coefficient Std. err.
                                                P>|z|
                                                           [95% conf. interval]
       count
                                           z
count
     persons
                 .9742984
                            .1034938
                                         9.41
                                                0.000
                                                           .7714543
                                                                      1.177142
                            .4124424
                                         3.78
                                                0.000
                                                          .7491503
                                                                      2.365895
    livebait
                 1.557523
                -2.730064
                             .476953
                                        -5.72
                                                0.000
                                                         -3.664874
                                                                     -1.795253
       _cons
inflate
                                         4.27
                                                0.000
                                                                      4.649808
       child
                 3.185999
                            .7468551
                                                           1.72219
                                        -2.32
      camper
                -2.020951
                            .872054
                                                0.020
                                                         -3.730146
                                                                     -.3117567
                -2.695385
                            .8929071
                                        -3.02
                                                0.003
                                                          -4.44545
                                                                      -.9453189
       _cons
                 .5110429
                                                                       .8671323
                                         2.81
                                                0.005
                                                           .1549535
    /lnalpha
                            .1816816
       alpha
                 1.667029
                            .3028685
                                                          1.167604
                                                                      2.380076
```

The coefficients in the first equation of the coefficient table, labeled count, correspond to the negative binomial model for individuals who fished. For instance, among visitors who fished, using a live bait increases the expected number of caught fish by a factor of  $\exp(1.5575) \approx 4.7$ , holding other covariates constant.

The confidence interval for alpha indicates that the ZINB model is more appropriate than the ZIP model. To confirm this, you can run zinb and specify the zip option to obtain the ZIP likelihood-ratio test.

The inflate equation models whether the visitor does not fish. We can use margins to obtain a better understanding of how the inflate equation affects the occurrence of the excess zero counts. We specify margins's options dydx(child camper) and predict(pr). pr is predict's option

for estimating the probability of a degenerate zero or, in our example, the probability of not fishing; see the *margins* section in [R] **zinb postestimation**.

```
. margins, dydx(child camper) predict(pr)
Average marginal effects
```

Model VCE: OIM

Expression: Pr(count=0), predict(pr)

dy/dx wrt: child camper

|        | dy/dx   | Delta-method<br>std. err. | z     | P> z  | [95% conf | . interval] |
|--------|---------|---------------------------|-------|-------|-----------|-------------|
| child  | .257531 | .029941                   | 8.60  | 0.000 | .1988477  | .3162144    |
| camper | 1633578 |                           | -3.24 | 0.001 | 2621277   | 0645878     |

The margins output tells us that a visitor is less likely to be visiting the park to fish if accompanied by children and more likely to fish if camping.

You also may want to evaluate whether a standard negative binomial model is adequate to fit the data. This can be done using information criteria; see example 2 in [R] zip.

#### Stored results

zinb stores the following in e():

```
Scalars
    e(N)
                              number of observations
    e(N_zero)
                              number of zero observations
                              number of parameters
    e(k)
                              number of equations in e(b)
    e(k_eq)
    e(k_eq_model)
                              number of equations in overall model test
    e(k_aux)
                              number of auxiliary parameters
    e(k_dv)
                              number of dependent variables
    e(df_m)
                              model degrees of freedom
    e(11)
                              log likelihood
    e(11_0)
                              log likelihood, constant-only model
                              degrees of freedom for comparison test
    e(df_c)
    e(N_clust)
                              number of clusters
                              \chi^2
    e(chi2)
                              p-value for model test
    e(p)
                              \chi^2 for test of \alpha=0
    e(chi2_cp)
                              rank of e(V)
    e(rank)
                              number of iterations
    e(ic)
    e(rc)
                              return code
    e(converged)
                              1 if converged, 0 otherwise
Macros
    e(cmd)
                              zinb
    e(cmdline)
                              command as typed
    e(depvar)
                              name of dependent variable
    e(inflate)
                              logit or probit
    e(wtype)
                              weight type
    e(wexp)
                              weight expression
    e(title)
                              title in estimation output
    e(clustvar)
                              name of cluster variable
    e(offset1)
                              offset
    e(offset2)
                              offset for inflate()
                              Wald or LR; type of model \chi^2 test
    e(chi2type)
```

1

Number of obs = 250

```
Wald or LR; type of model \chi^2 test corresponding to e(chi2_cp)
    e(chi2_cpt)
    e(vce)
                              vcetype specified in vce()
                             title used to label Std. err.
    e(vcetype)
    e(opt)
                             type of optimization
    e(which)
                             max or min; whether optimizer is to perform maximization or minimization
    e(ml_method)
                             type of ml method
                             name of likelihood-evaluator program
    e(user)
    e(technique)
                             maximization technique
    e(properties)
    e(predict)
                             program used to implement predict
    e(asbalanced)
                              factor variables fyset as asbalanced
    e(asobserved)
                              factor variables fyset as asobserved
Matrices
    e(b)
                             coefficient vector
    e(Cns)
                             constraints matrix
    e(ilog)
                             iteration log (up to 20 iterations)
    e(gradient)
                              gradient vector
                              variance-covariance matrix of the estimators
    e(V)
    e(V_modelbased)
                              model-based variance
Functions
    e(sample)
                             marks estimation sample
```

In addition to the above, the following is stored in r():

```
Matrices
    r(table)
                                 matrix containing the coefficients with their standard errors, test statistics, p-values,
                                     and confidence intervals
```

Note that results stored in r() are updated when the command is replayed and will be replaced when any r-class command is run after the estimation command.

#### Methods and formulas

The zinb command maximizes a likelihood function that is a mixture of the logistic (or probit) and negative binomial distributions. The logistic distribution models the unobserved process that creates the excess zeros, and the negative binomial distribution models the counts. Define

$$\xi_j^{\beta} = \mathbf{x}_j \boldsymbol{\beta} + \text{offset}_j^{\beta}$$
  

$$\xi_j^{\gamma} = \mathbf{z}_j \boldsymbol{\gamma} + \text{offset}_j^{\gamma}$$
  

$$\mu_j = \exp(\xi_j^{\beta})$$
  

$$p_j = 1/(1 + \alpha \mu_j)$$
  

$$m = 1/\alpha$$

Here the vector  $\mathbf{x}_i$  contains the covariates specified in *indepvars* for the jth observation, and  $\mathbf{z}_i$ contains the covariates specified in the inflate() option. Similarly, estimates for  $\beta$  are found in the first equation of the zinb coefficient table (labeled after depvar), and the estimates for  $\gamma$  are found in the second equation of the coefficient table (labeled inflate). The parameter  $\alpha$  is the negative binomial overdispersion parameter, and its estimate is the ancillary parameter labeled alpha in the coefficient table. Parameters  $p_j$ , m, and  $\mu_j$  are parameters of a negative binomial distribution; see Methods and formulas in [R] **nbreg** for details.

R

The log likelihood maximized by zinb is

$$\begin{split} \ln & L = \sum_{j \in S} w_j \ln \left\{ F_j + \left(1 - F_j\right) p_j^m \right\} + \\ & \sum_{j \not \in S} w_j \left\{ \ln \left(1 - F_j\right) + \ln \Gamma(m + y_j) - \ln \Gamma(y_j + 1) \right. \\ & \left. - \ln \Gamma(m) + m \ln p_j + y_j \ln (1 - p_j) \right\} \end{split}$$

where  $w_j$  are the weights, S is the set of observations for which the observed outcome  $y_j = 0$ , and  $F_j$  is the logistic distribution function

$$F_j = F(\xi_j^{\gamma}) = \exp(\xi_j^{\gamma}) / \{1 + \exp(\xi_j^{\gamma})\}$$

or, if the probit option is specified, the standard normal distribution function

$$F_j = F(\xi_i^{\gamma}) = \Phi(\xi_i^{\gamma})$$

From Long (1997), the variance of the mixture distribution is

$$Var(y_j|\mathbf{x}_i,\mathbf{z}_i) = \mu_j(1 - F_j)\{1 + \mu_j(F_j + \alpha)\}\$$

When  $F_j$  is zero, we have the variance of the negative binomial distribution; when  $F_j > 0$ , the variance can exceed that of the negative binomial distribution.

This command supports the Huber/White/sandwich estimator of the variance and its clustered version using vce(robust) and vce(cluster *clustvar*), respectively. See [P] \_robust, particularly Maximum likelihood estimators and Methods and formulas.

zinb also supports estimation with survey data. For details on VCEs with survey data, see [SVY] Variance estimation.

#### References

Cameron, A. C., and P. K. Trivedi. 2005. Microeconometrics: Methods and Applications. New York: Cambridge University Press.

Cummings, T. H., and J. W. Hardin. 2019. Modeling count data with marginalized zero-inflated distributions. *Stata Journal* 19: 499–509.

Desmarais, B. A., and J. J. Harden. 2013. Testing for zero inflation in count models: Bias correction for the Vuong test. Stata Journal 13: 810–835.

Harris, T., J. M. Hilbe, and J. W. Hardin. 2014. Modeling count data with generalized distributions. *Stata Journal* 14: 562–579.

Long, J. S. 1997. Regression Models for Categorical and Limited Dependent Variables. Thousand Oaks, CA: Sage.

Long, J. S., and J. Freese. 2001. Predicted probabilities for count models. Stata Journal 1: 51-57.

— 2014. Regression Models for Categorical Dependent Variables Using Stata. 3rd ed. College Station, TX: Stata Press.

Mullahy, J. 1986. Specification and testing of some modified count data models. *Journal of Econometrics* 33: 341–365. https://doi.org/10.1016/0304-4076(86)90002-3.

Xia, Y., Y. Zhou, and T. Cai. 2019. gidm: A command for generalized inflated discrete models. *Stata Journal* 19: 698–718.

### Also see

- [R] **zinb postestimation** Postestimation tools for zinb
- [R] **zip** Zero-inflated Poisson regression
- [R] **nbreg** Negative binomial regression
- [R] **poisson** Poisson regression
- [R] tnbreg Truncated negative binomial regression
- [R] **tpoisson** Truncated Poisson regression
- [BAYES] bayes: zinb Bayesian zero-inflated negative binomial regression
- [SVY] svy estimation Estimation commands for survey data
- [XT] **xtnbreg** Fixed-effects, random-effects, & population-averaged negative binomial models
- [U] 20 Estimation and postestimation commands

Stata, Stata Press, and Mata are registered trademarks of StataCorp LLC. Stata and Stata Press are registered trademarks with the World Intellectual Property Organization of the United Nations. StataNow and NetCourseNow are trademarks of StataCorp LLC. Other brand and product names are registered trademarks or trademarks of their respective companies. Copyright (c) 1985-2023 StataCorp LLC, College Station, TX, USA. All rights reserved.

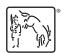

For suggested citations, see the FAQ on citing Stata documentation.